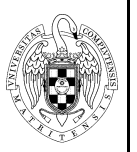

**UNIVERSIDAD COMPLUTENSE DE MADRID FACULTAD DE INFORMATICA** 

Teléfono: 91 394 75 19/20 Fax: 91 394 75 10

## **Publicación de información docente en laboratorios**

Permite al profesor, desde su puesto del laboratorio, publicar información docente para que ésta sea accesible por los alumnos, bien desde todos los laboratorios, o sólo desde aquel en que se encuentre el profesor.

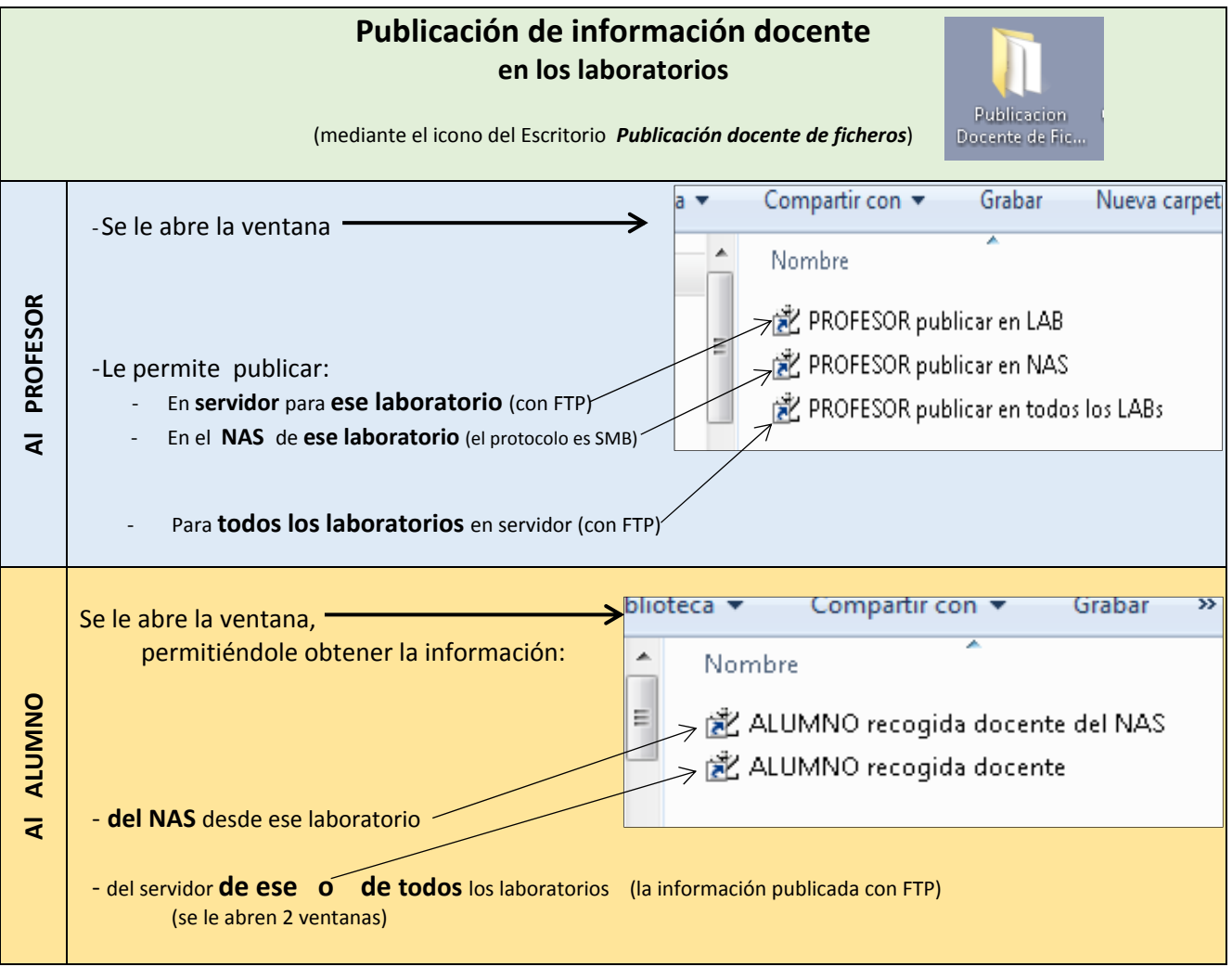

**Nota:** ‐ Para trabajar con los ficheros **hay que bajarlos a local** (no se deben abrir en remoto).

- ‐ **No** se recomienda usar el servicio para ficheros de **más de 1 GB**, además de que, debido a una limitación del sistema, los ficheros de más de más de **4GB no** son **tratados**.
- ‐ El uso simultáneo del sistema por **muchos alumnos** y/o profesores puede implicar **problemas** de congestión en la red por incremento de colisiones.